## NEED HELP?

support@pls-net.org evergreen@pls-net.org cataloging@pls-net.org Many eyes see your question!

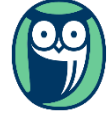

## NEED HELP?

support@pls-net.org evergreen@pls-net.org cataloging@pls-net.org Many eyes see your question!

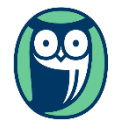

## NEED HELP?

support@pls-net.org evergreen@pls-net.org cataloging@pls-net.org Many eyes see your question!

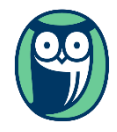

## NEED HELP?

support@pls-net.org evergreen@pls-net.org cataloging@pls-net.org Many eyes see your question!

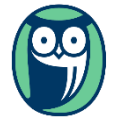

## NEED HELP?

support@pls-net.org evergreen@pls-net.org cataloging@pls-net.org Many eyes see your question!

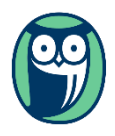

## NEED HELP?

support@pls-net.org evergreen@pls-net.org cataloging@pls-net.org Many eyes see your question!

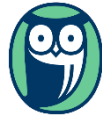

## NEED HELP?

support@pls-net.org evergreen@pls-net.org cataloging@pls-net.org Many eyes see your question!

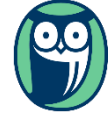

## NEED HELP?

support@pls-net.org evergreen@pls-net.org cataloging@pls-net.org Many eyes see your question!

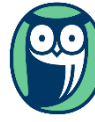

# NEED HELP?

support@pls-net.org evergreen@pls-net.org cataloging@pls-net.org Many eyes see your question!

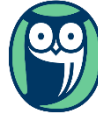

# NEED HELP?

support@pls-net.org evergreen@pls-net.org cataloging@pls-net.org Many eyes see your question!

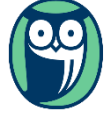

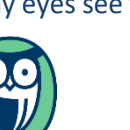

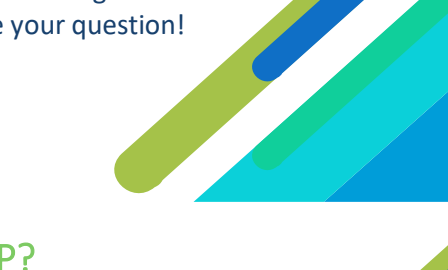

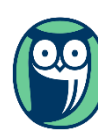

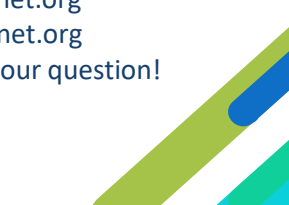